## **command - extendDocumentStart**

## **Parameters:**

.

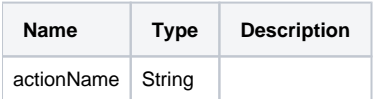

## **Example:**

editor.execCommand('extendDocumentStart');